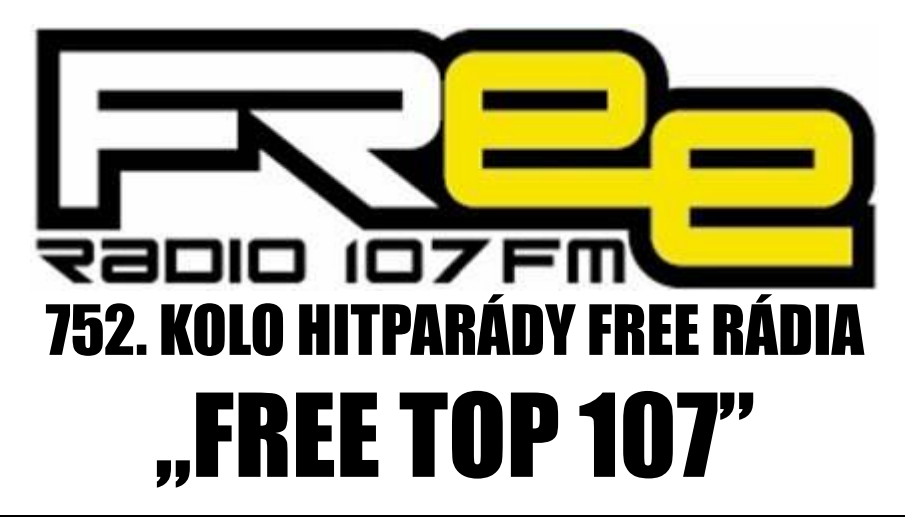

## **PRO TÝDEN 24.7. - 30.7.2021**

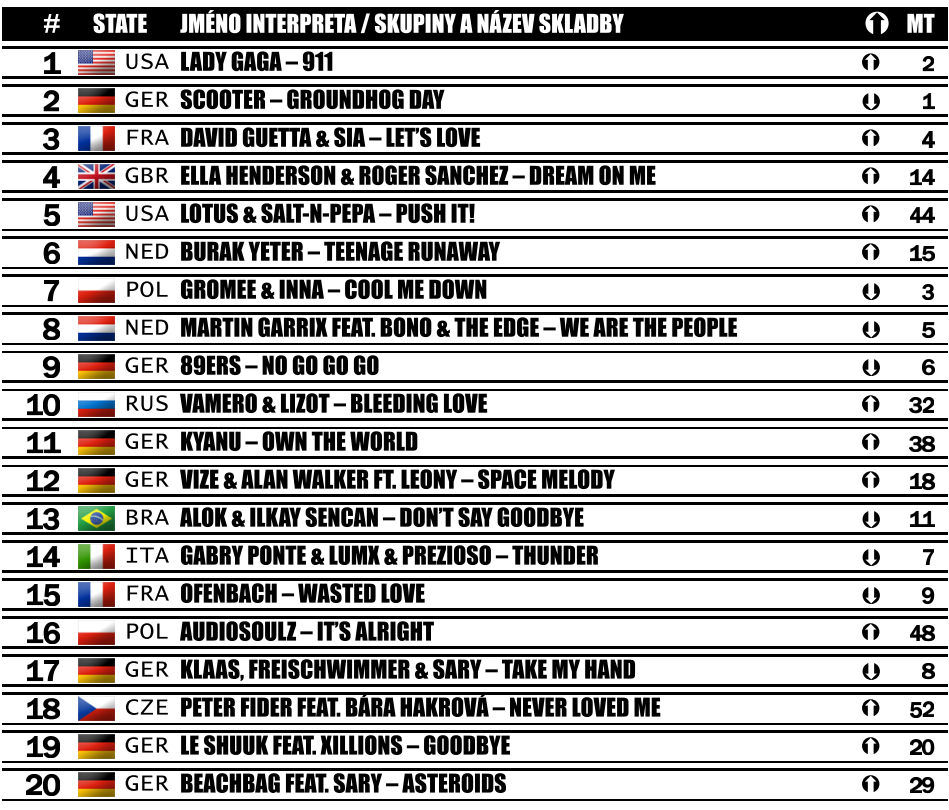

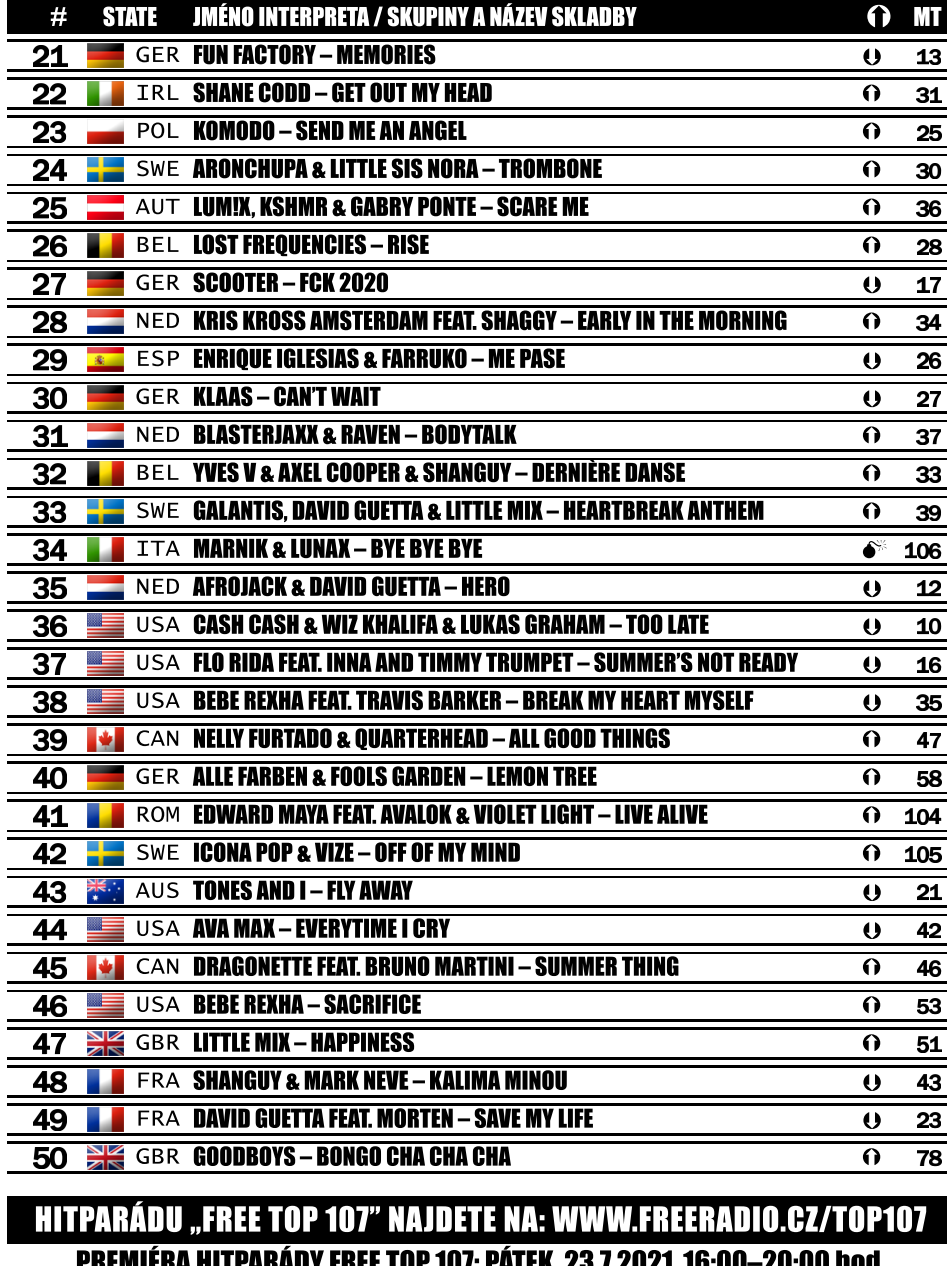

**REPRÍZA HITPARÁDY FREE TOP 107: NEDĚLE, 25.7.2021, 13:00-17:00 hod.** 

 $\Omega$  52 $\times$  $\approx$  0x 0 51x  $\odot$  4x  $()$   $0x$ 

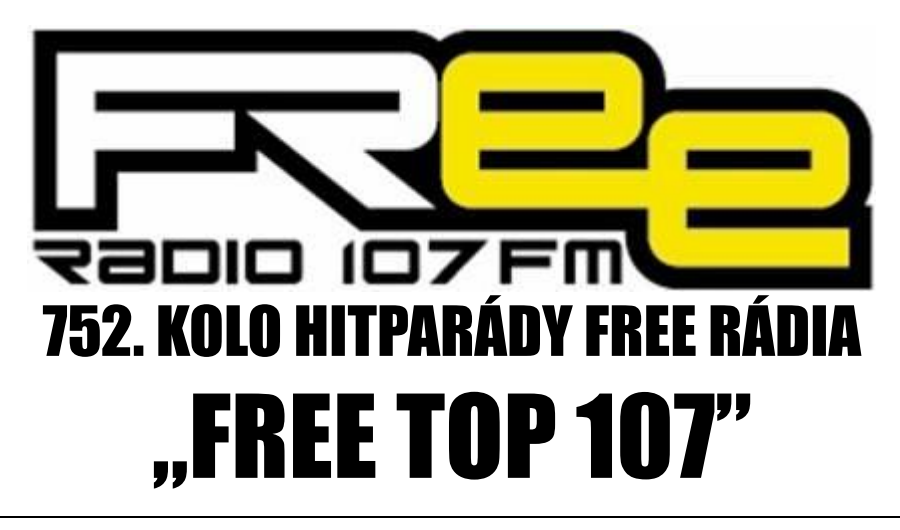

## **PRO TÝDEN 24.7. - 30.7.2021**

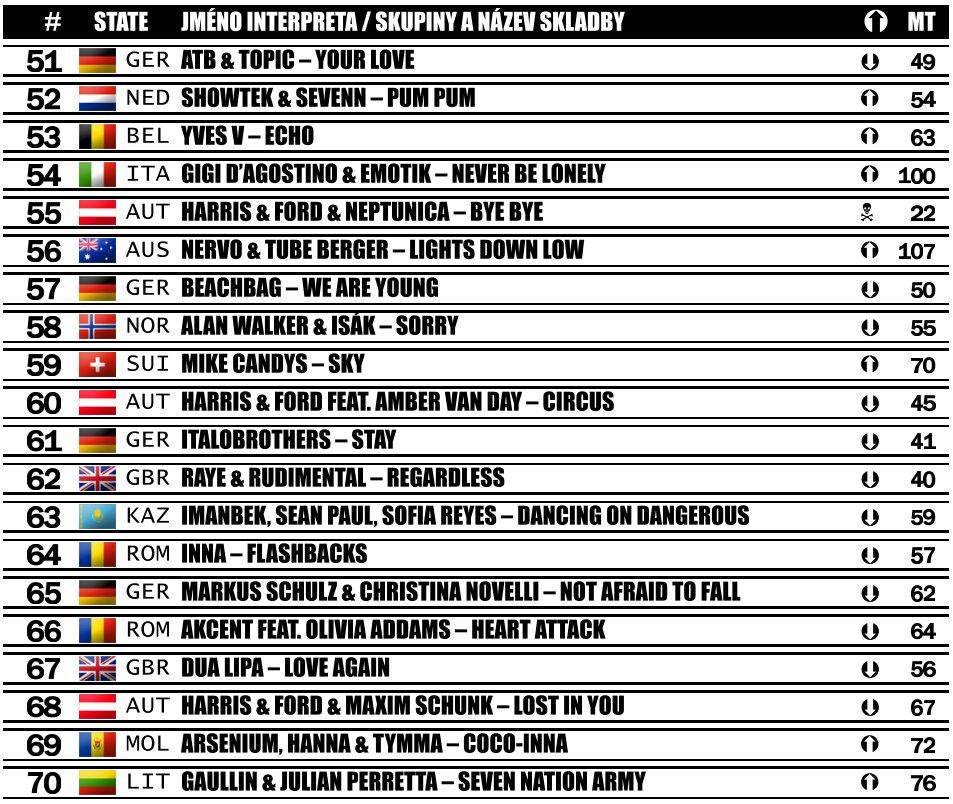

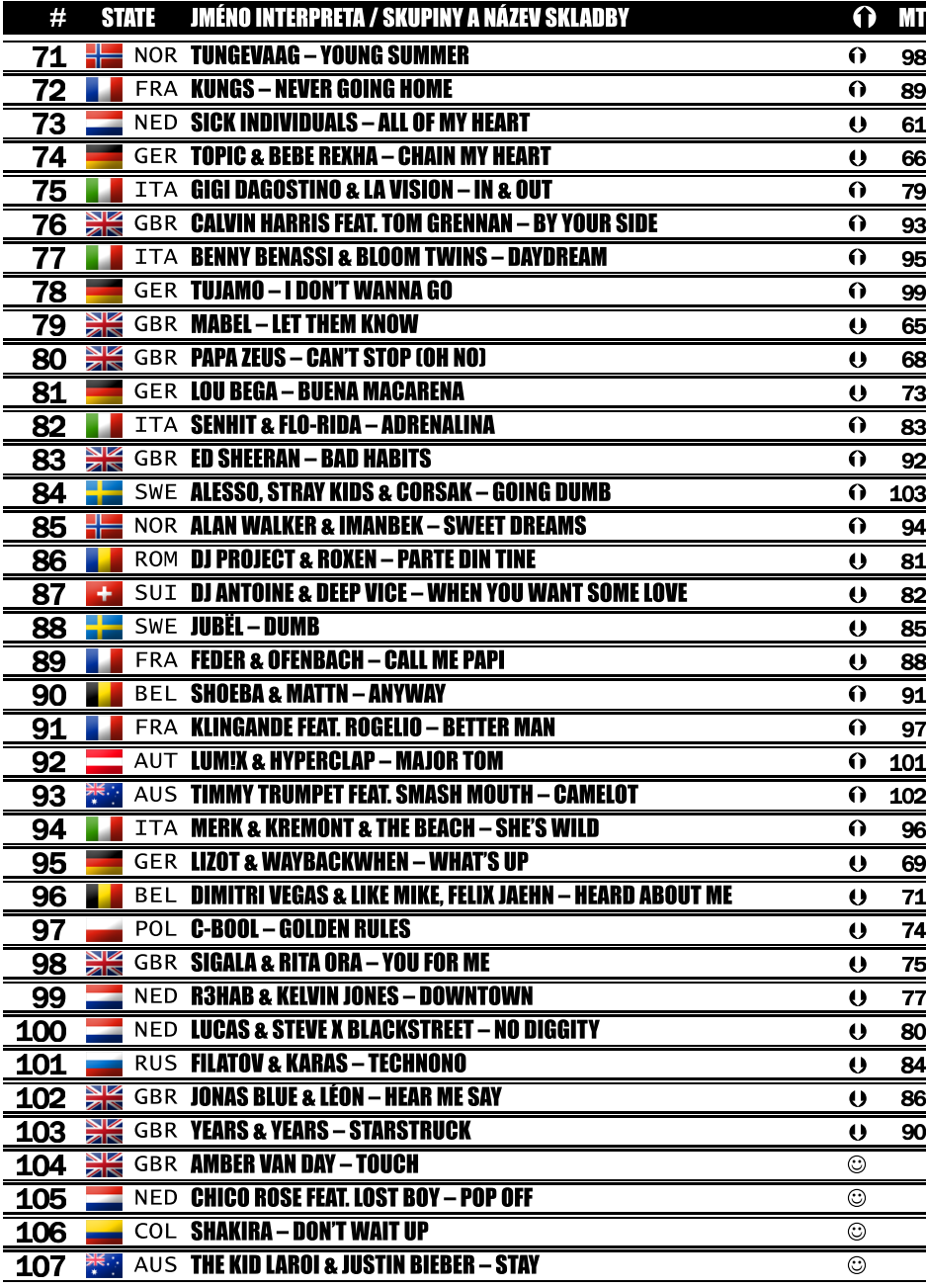